# **Exception Handling**

An exception is an event that occurs during the execution of a program that disrupts the normal flow of instructions.

- Unexpected events (End of File)
- Erroneous events (Subscript out of bounds)

When an exception occurs, the method currently executing creates an exception object and passes it to the runtime system, which looks for a special block of code, called an exception handler, that deals with the exception.

- A method "throws" an exception.
- An exception handler "catches" an exception.

Five reserved words: **try**, **catch**, **throw**, **throws**, **finally**

### **Advantages**

- Code that handles errors and unusual events can be separated from the normal code.
- Errors automatically propagate up the calling chain until they are handled.
- Errors and special conditions can be classified and grouped according to common properties.

## **Classifying Exceptions**

#### **Checked Exceptions**

- Programmer may not ignore these exceptions.
- Class Exception and all its subclasses except RuntimeException and its subclasses

Must be handled by an exception handler using **catch** or

Must be specified using a **throws** clause in method header.

Compiler verifies that each method only throws those checked exceptions that it declares it will throw.

**Unchecked Exceptions** (usually programmer errors)

Need not be specified in a **throws** clause in header of a method.

Need not be caught (although, they may).

Can occur anywhere in a program.

- Class RuntimeException and its subclasses
- Class Error and its subclasses

**Note**: All exceptions occur at runtime.

# **Some Exceptions**

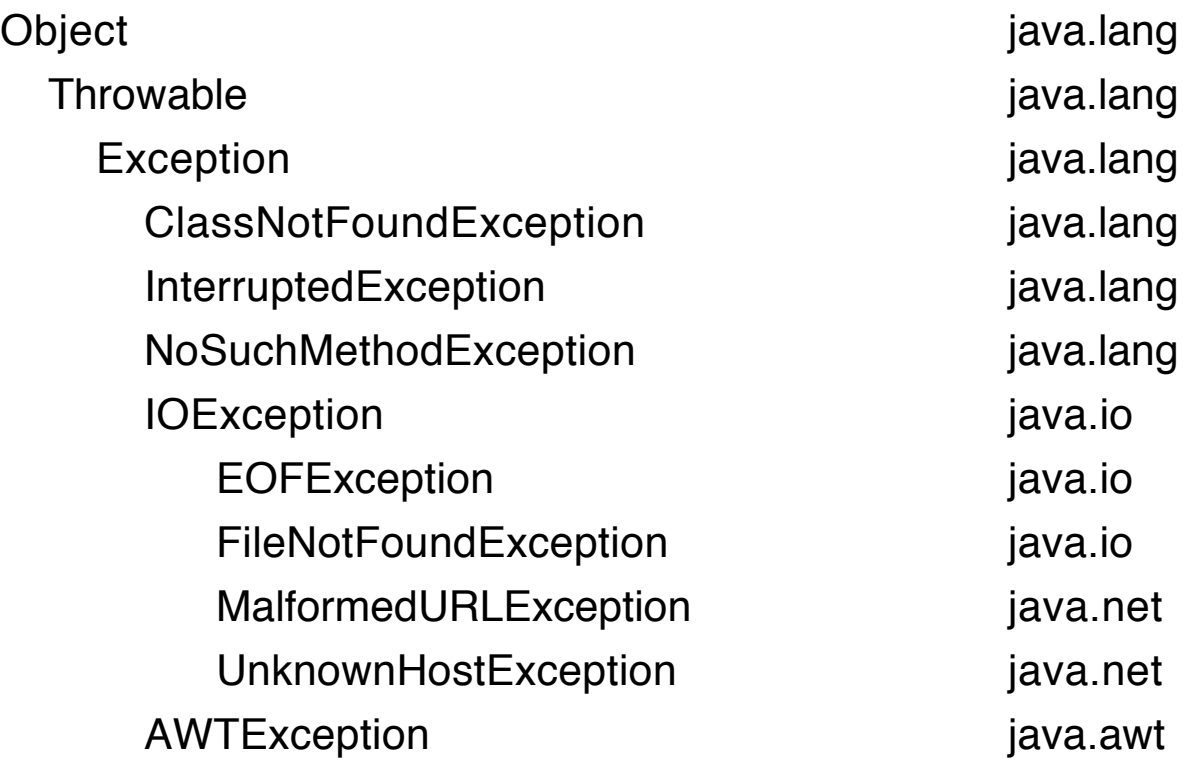

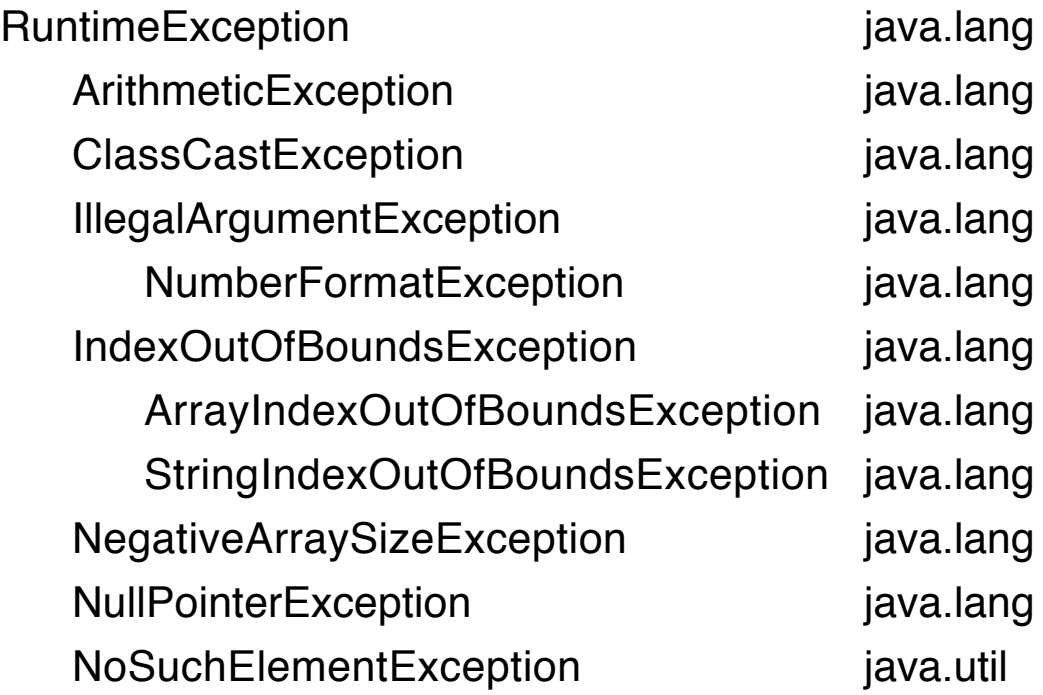

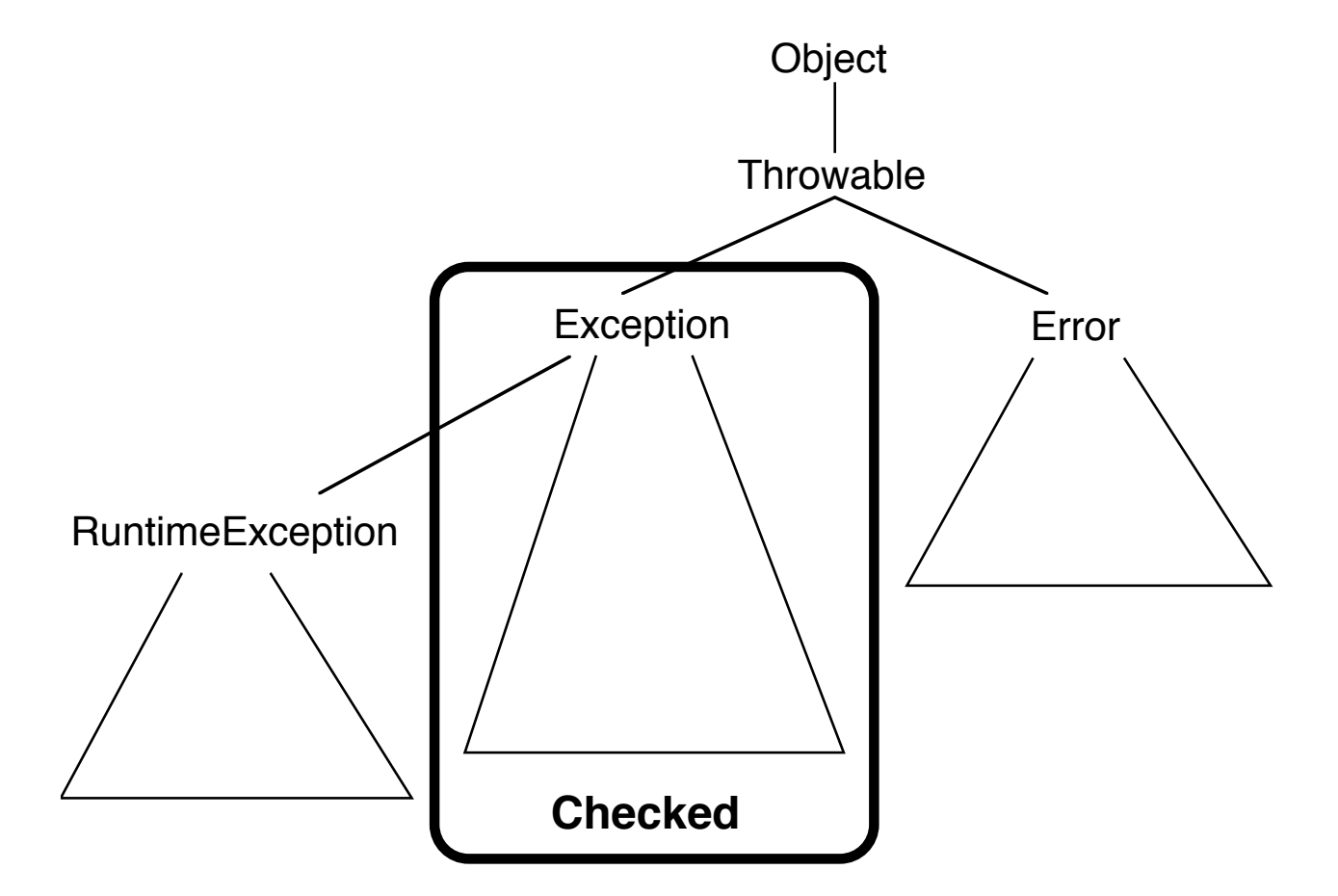

# **Throwing Exceptions**

• Explicitly using the throw command in a method:

**throw new** ArithmeticException();

Creates an exception object and throws it.

• Implicitly by operations being performed by the runtime system:

Accessing a null pointer Subscript out of range Out of memory

• Implicitly by (library) methods called from the current program: Check the **throws** clauses in the documentation.

Example (restoring a saved object)

**public final** Object readObject()

**throws** IOException, ClassNotFoundException

# **Catching Exceptions**

Enclose the code that may raise exceptions in a **try** block followed by **catch** blocks:

```
try
```
}

```
{ // code that expects an exception might be thrown
    // or that calls methods that may throw exceptions
```

```
}
catch (ExceptType1 e)
```
{ // handle exceptions of this type and its subclasses

```
catch (ExceptType2 e)
```

```
{ // handle these exceptions
}
finally
```

```
{ // always execute this block
}
```
A **try** block must have at least one **catch** block or a **finally** block.

### **Consequences**

- When an exception is raised, the runtime system probes backwards in the calling chain of methods (and blocks) until it finds a handler (catch block) that responds to the thrown exception.
- If none is found, the system reports the exception at the top level and terminates the program if it is an application.
- If and when an exception is caught, control continues with the code immediately following the try-catch-finally block in which the exception was caught.

# **Possible Execution Sequences**

Suppose this method is called, say *getNumber(okay)*, where okay has some unknown boolean value.

```
static int getNumber(boolean b)
\{try
   { System.out.print("A");
       compute();
       System.out.print("B");
       if (b) return 456;
   }
   catch (FileNotFoundException e)
   {
       System.out.print("C");
       return -123;
    }
   catch (IOException e)
   {
       System.out.println("D");
       return -953;
    }
    finally
   {
       System.out.print("E");
    }
```

```
System.out.print("F");
   return 789;
}
```
Suppose that code inside the *compute* method may throw an exception.

Possible strings that can be printed and return values.

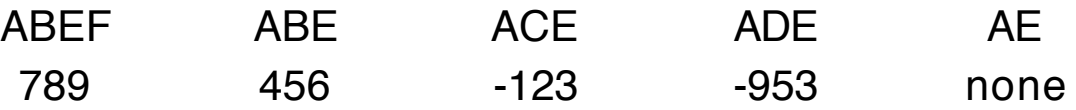

#### **Variation**

Change the finally block as follows **finally** {

```
System.out.print("E");
return 999;
```
#### **Consequences**

}

1. The compiler complains that the last two commands System.out.print("F");

**return** 789;

are unreachable.

Comment the last two lines of the method to get by compiler.

2. The return in the finally replaces the suspended return, either in the try block or in one of the catch block.

The function returns 999 whenever no exception occurs or in the case an exception is thrown but also caught in the function.

### **Possible Execution Sequences**

**try** { : **if** (…) **throw** e; : } **catch** (…) { : } **catch** (…) { : } **finally** { : } : : // additional code : 1 2 3 4

### **Example: No Catching**

```
public class XTrace
{
  private String note = null;
  void printLength()
  \{ System.out.println("Length = " + note.length());
     System.out.println("After printing length");
  }
  void caller()
  { printLength();
     System.out.println("After call");
  }
  public static void main(String [] args)
  {
     System.out.println("Starting main");
     XTrace xt = new XTrace();
     xt.caller();
     System.out.println("Normal termination");
  }
}
```
### **Calling chain**

```
main \rightarrow caller \rightarrow printLength
```
# **Output**

% java XTrace

Starting main

Exception in thread "main" java.lang.NullPointerException at XTrace.printLength(XTrace.java:7) at XTrace.caller(XTrace.java:13)

at XTrace.main(XTrace.java:21)

# **Catching the Exception**

```
public static void main(String [] args)
{
  System.out.println("Starting main");
  XTrace \times t = new \times Trace();try
  { xt.caller();
  }
  catch (Exception e)
  \{ System.out.println("Message = " + e.getMessage());
     System.out.println("Stack trace: ");
     e.printStackTrace();
  }
  System.out.println("Normal termination");
}
```
# **Output**

% java XTrace Starting main  $Message = null$ Stack trace: java.lang.NullPointerException at XTrace.printLength(XTrace.java:7) at XTrace.caller(XTrace.java:13) at XTrace.main(XTrace.java:23) Normal termination

#### **Examples: Control**

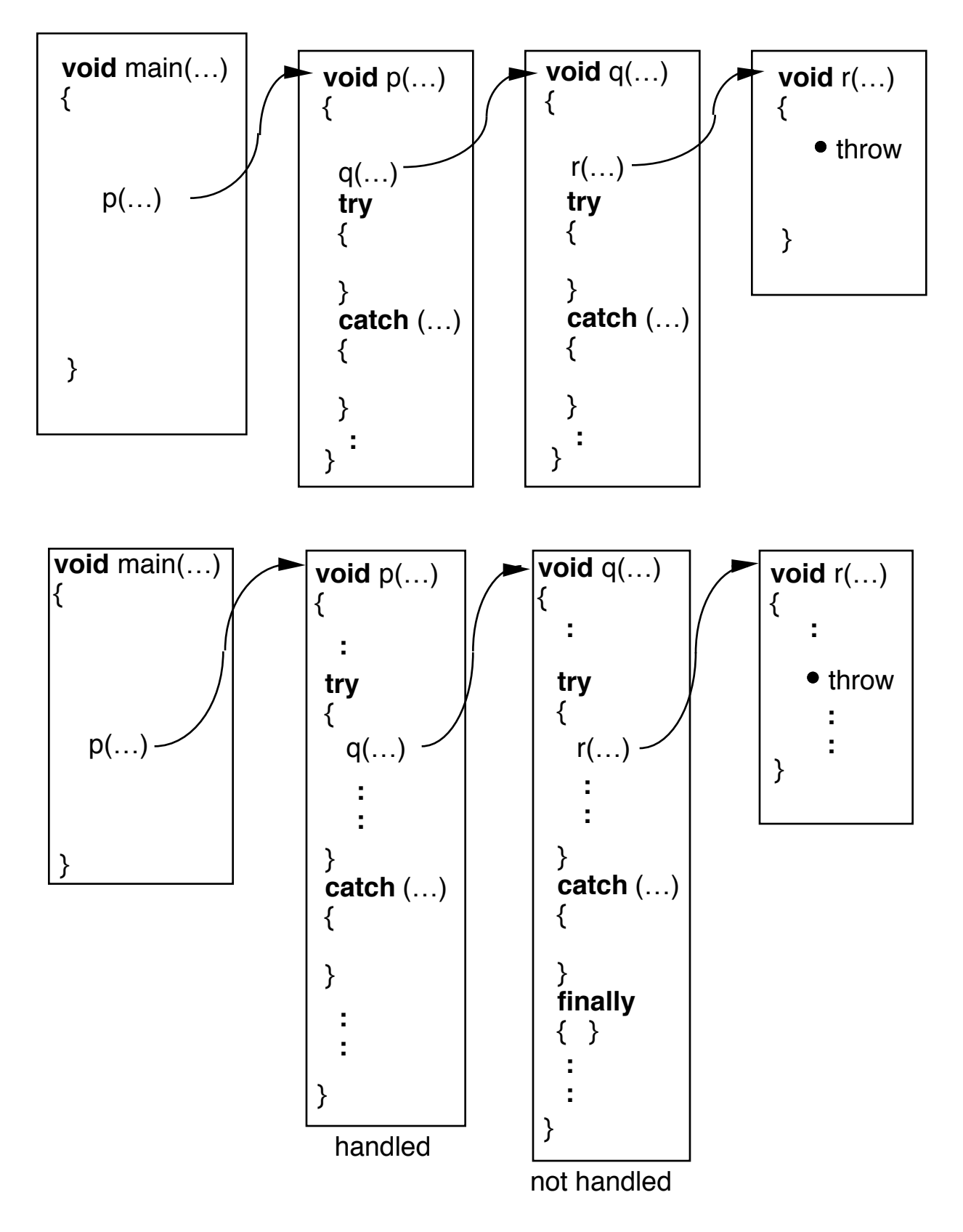

# **Declaring New Exceptions**

Normally user-defined exceptions are created as subclasses of Exception.

- These are checked.
- Subclass RuntimeException only if you have an exception that is an error you cannot recover from.

### **Example**

```
class AutoException extends Exception
{ // … ①
}
class FlatTireException extends AutoException
\{ 1, 1, 2, ... ②
}
class OutOfGasException extends AutoException
\{ 1, 1, 0 \}}
class TicketException extends AutoException
\{ 1, ..., 4 \}}
class SpeedingException extends TicketException
\{ 1, 1, 0 \}}
class ParkingException extends TicketException
\{ 1, \ldots 6 \}}
```
#### **Catching these exceptions**

```
catch (ParkingException pe)
{ // … handles only ➅ 
}
catch (TicketException te)
\{ \parallel \ldots handles \circled{0}, \circled{0}, and \circled{0}}
catch (AutoException ae)
\{ \mathcal{W} \dots \text{ handles } 0, \mathcal{Q}, \mathcal{Q}, \mathcal{Q}, \mathcal{Q}, \mathcal{B}, \text{and } \mathcal{Q} \}}
catch (Exception e)
{ // … handles all exceptions 
}
```
### **Heirarchy**

**Object Throwable** Exception AutoException FlatTireException OutOfGasException **TicketException** SpeedingException ParkingException